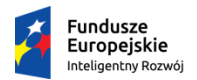

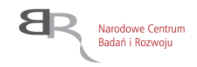

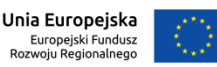

**08.11.2019 r. Aktualizacja 01.10.2020 r.**

# **Narodowe Centrum Badań i Rozwoju**

# **Regulamin Konkursu**

**w ramach** *Programu Operacyjnego Inteligentny Rozwój 2014-2020*

**Priorytet I: Wsparcie prowadzenia prac B+R przez przedsiębiorstwa Działanie 1.1: Projekty B+R przedsiębiorstw Poddziałanie 1.1.1: Badania przemysłowe i prace rozwojowe realizowane przez przedsiębiorstwa**

**Konkurs 8/1.1.1/2019 – Szybka ścieżka**

**Urządzenia grzewcze**

# **Nabór wniosków: 9 grudnia 2019 r. –30 czerwca 2020 r.**

*Regulamin Konkursu przedstawia zasady aplikowania oraz reguły wyboru projektów do dofinansowania w ramach Działania 1.1 Programu Operacyjnego Inteligentny Rozwój 2014-2020. Dokument został opracowany na podstawie obowiązujących przepisów prawa krajowego i unijnego. Jakiekolwiek rozbieżności pomiędzy tym dokumentem a przepisami prawa rozstrzygać należy na rzecz przepisów prawa.*

*Słownik terminów oraz podstawy prawne wraz z rozwinięciem ich skrótów znajdują się na końcu dokumentu.*

#### **Spis treści**

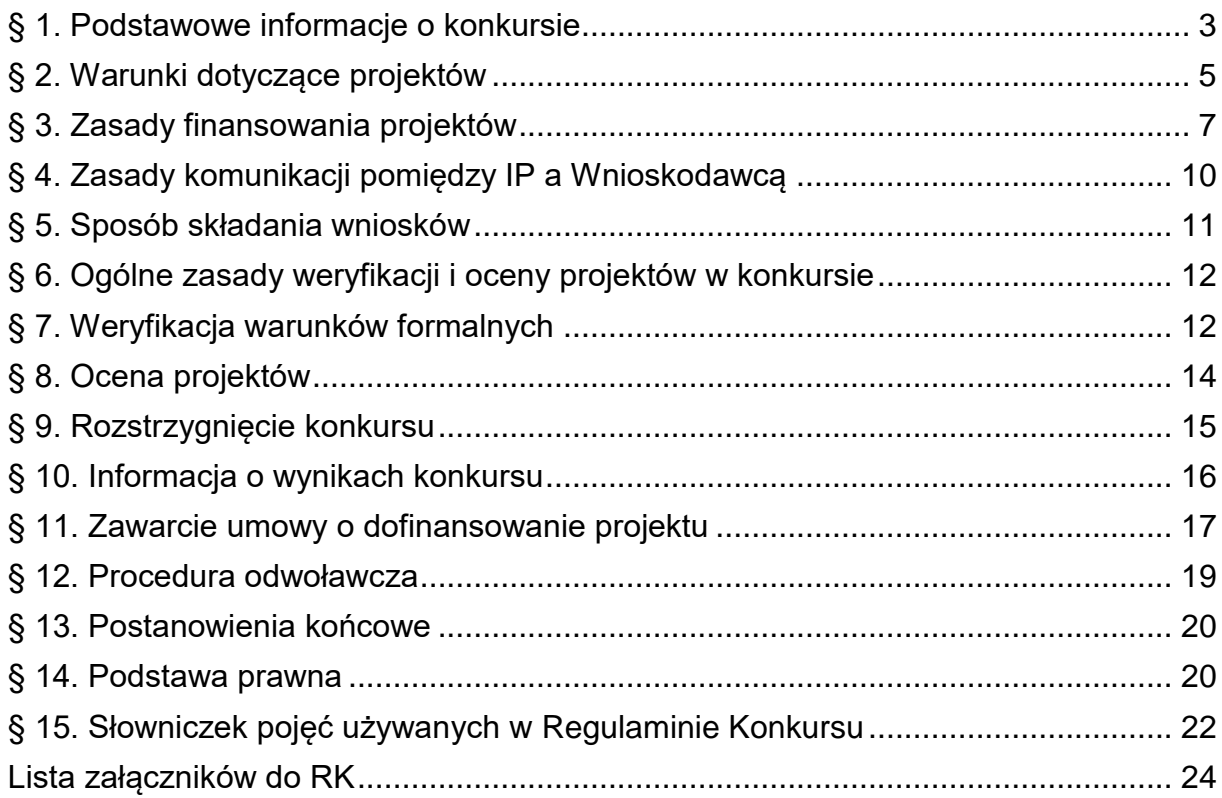

#### **§ 1. Podstawowe informacje o konkursie**

- <span id="page-2-0"></span>1. Celem konkursu jest wyłonienie do dofinansowania projektów<sup>1</sup> z zakresu niskoemisyjnych technologii grzewczych, które w największym stopniu przyczynią się do osiągnięcia celów PO IR oraz celów działania określonych w *Szczegółowym opisie osi priorytetowych PO IR*. W szczególności jest nim poprawa poziomu innowacyjności przedsiębiorstw dzięki wykorzystaniu rezultatów prac B+R.
- 2. W ramach konkursu IP prowadzi nabór wniosków o dofinansowanie **projektów**, które:
	- 1) **obejmują badania przemysłowe i eksperymentalne prace rozwojowe** albo **eksperymentalne prace rozwojowe;**
	- 2) mogą obejmować również **prace przedwdrożeniowe.**
- 3. Wnioski można składać **wyłącznie** za pośrednictwem systemu informatycznego IP **od 9 grudnia 2019 r. do 30 czerwca 2020 r.** (do godz. 16.00). Konkurs jest podzielony na 2 rundy, trwające:
	- 1) od 9 grudnia 2019 r. do 30 kwietnia 2020 r.;
	- 2) od 1 maja do 30 czerwca 2020 r., do godz.16.00.

Runda konkursu obejmuje nabór wniosków, weryfikację spełniania warunków formalnych, ocenę oraz publikowanie list projektów wybranych i niewybranych do dofinansowania, o których mowa w § 9 ust.3.

- 4. Do konkursu mogą przystąpić zarejestrowane i prowadzące działalność na terytorium Rzeczypospolitej Polskiej:
	- 1) **przedsiębiorstwa** (w rozumieniu art. 1 załącznika I do rozporządzenia 651/2014) realizujące projekt **samodzielnie** albo
	- 2) **przedsiębiorstwa** wchodzące **w** skład **konsorcjum<sup>2</sup>** , złożonego z nie więcej niż 5 przedsiębiorstw, albo
	- 3) **przedsiębiorstwa oraz jednostki naukowe** wchodzące **w** skład **konsorcjum<sup>3</sup>** , przy czym:
		- a) w skład konsorcjum wchodzi co najmniej jedno przedsiębiorstwo oraz co najmniej jedna jednostka naukowa (tj. organizacja prowadząca badania i upowszechniająca wiedzę, określona w art. 2 pkt 83 rozporządzenia 651/2014, z zastrzeżeniem, że nie może być to podmiot, którego wyłącznym celem jest rozpowszechnianie na szeroką skalę wyników prac B+R poprzez nauczanie, publikacje lub transfer wiedzy),
		- b) liderem konsorcjum może być wyłącznie przedsiębiorstwo,
		- c) udział kosztów kwalifikowalnych przedsiębiorstwa/przedsiębiorstw w całkowitych kosztach kwalifikowalnych projektu wynosi minimum 50%,
		- d) w skład konsorcjum może wchodzić nie więcej niż 5 podmiotów.

<sup>1</sup>  $1$  Pojęcia podkreślone linią przerywaną zostały zdefiniowane w Słowniczku pojęć w § 15.

<sup>2</sup> Umowa konsorcjum powinna być przygotowana zgodnie z wymogami określonymi w *Zakresie minimalnym umowy konsorcjum* stanowiącym załącznik nr 8 do RK.

 $3$  J.w.

- 5. Środki przeznaczone na dofinansowanie projektów wyłonionych w konkursie wynoszą **202 763 857,80 PLN** (słownie: dwieście dwa miliony, siedemset sześćdziesiąt trzy tysiące, osiemset pięćdziesiąt siedem złotych, osiemdziesiąt groszyPLN), w tym:
	- 1) środki przeznaczone na projekty realizowane **w województwie mazowieckim** (kategoria regionów lepiej rozwiniętych) wynoszą **22 763 857,80 PLN**;
	- 2) środki przeznaczone na projekty realizowane **w województwach innych niż mazowieckie** (kategoria regionów słabiej rozwiniętych) wynoszą **180 mln PLN**.
- 6. Miejsce realizacji projektu musi znajdować się na terytorium Rzeczypospolitej Polskiej. O przypisaniu projektu do danej kategorii regionu decyduje **miejsce realizacji projektu<sup>4</sup>** wskazane we wniosku, z zastrzeżeniem ust. 7. Przy określaniu miejsca realizacji projektu nie należy uwzględniać zadań, które zlecono podwykonawcom (także zagranicznym).
- 7. W przypadku realizacji projektu w ramach konsorcjum miejsce realizacji projektu podawane jest osobno dla każdego Konsorcjanta.
- 8. IP zastrzega sobie możliwość zwiększenia kwoty przeznaczonej na dofinansowanie projektów w konkursie, na podstawie art. 46 ust. 2 ustawy wdrożeniowej**<sup>5</sup>** . Przy zwiększeniu kwoty zostanie zachowana zasada równego traktowania, co będzie polegać na objęciu dofinansowaniem wszystkich projektów, które uzyskały wymaganą liczbę punktów albo objęciu dofinansowaniem wszystkich projektów, które uzyskały wymaganą liczbę punktów oraz taką samą ocenę (tj. taką samą liczbę punktów).
- 9. W konkursie można złożyć tylko jeden wniosek dla danego projektu, z zastrzeżeniem postanowień § 5 ust. 7 i 8 oraz § 7 ust. 10.
- 10. Wnioskodawca może złożyć w konkursie wniosek dotyczący projektu, który nie jest przedmiotem:
	- 1) oceny toczącej się w ramach innego naboru wniosków finansowanego ze środków publicznych albo
	- 2) procedury odwoławczej, albo
	- 3) postępowania sądowo-administracyjnego.

Złożenie wniosku, o którym mowa w pkt 1-3, dotyczącego tego samego projektu (tj. obejmującego te same zadania i przewidującego ten sam cel), skutkować będzie

<sup>&</sup>lt;u>.</u> <sup>4</sup> Przez **miejsce realizacji projektu** należy rozumieć:

<sup>1)</sup> miejsce prowadzenia największej wartościowo części badań przemysłowych i prac rozwojowych (samodzielnie przez Wnioskodawcę indywidualnego, a w przypadku projektów realizowanych w ramach konsorcjum – samodzielnie przez każdego Konsorcjanta. Uwaga: nie należy uwzględniać zadań realizowanych przez podwykonawców);

<sup>2)</sup> jeśli powyższe nie jest możliwe – miejsce prowadzenia najistotniejszej części badań przemysłowych i prac rozwojowych (samodzielnie przez Wnioskodawcę indywidualnego, a w przypadku projektów realizowanych w ramach konsorcjum – samodzielnie przez każdego Konsorcjanta. Uwaga: nie należy uwzględniać zadań realizowanych przez podwykonawców);

<sup>3)</sup> jeśli powyższe nie jest możliwe – miejsce wdrożenia rezultatów prac B+R (miejsce inwestycji);

<sup>4)</sup> jeśli powyższe nie jest możliwe – miejsce właściwe dla siedziby Wnioskodawcy indywidualnego, a w przypadku projektów realizowanych w ramach konsorcjum – samodzielnie przez każdego Konsorcjanta.

Wnioskodawca indywidualny/każdy Konsorcjant powinien posiadać dokumenty potwierdzające prawo do dysponowania nieruchomością w celu realizacji projektu w miejscu, które określono we wniosku jako miejsce realizacji projektu lub posiadać oddział wpisany w ogólnodostępnym rejestrze (w tym KRS) pod adresem wskazanym we wniosku jako miejsce realizacji projektu.

Informacje podane we wniosku dotyczące miejsca realizacji projektu mogą podlegać kontroli IP.

<sup>5</sup>Akty prawne podkreślone linią przerywaną zostały zdefiniowane w § 14.

pozostawieniem go bez rozpatrzenia. Powyższa zasada odnosi się i ma zastosowanie do całej procedury oceny projektów złożonych w ramach konkursu.

11. W przypadku realizacji projektu w konsorcjum Wnioskodawcą jest Lider konsorcjum oraz wszyscy Konsorcjanci. Lider konsorcjum działa na rzecz i w imieniu własnym oraz Konsorcjantów na podstawie upoważnienia/pełnomocnictwa, które zostało mu udzielone w umowie konsorcjum, przygotowanej zgodnie z *Zakresem minimalnym umowy konsorcjum* stanowiącym załącznik nr 8 do RK.

#### **§ 2. Warunki dotyczące projektów**

- <span id="page-4-0"></span>1. Dofinansowanie udzielane jest na realizację projektu, który obejmuje **badania przemysłowe i eksperymentalne prace rozwojowe albo eksperymentalne prace rozwojowe** w rozumieniu art. 2 pkt 85, 86 rozporządzenia 651/2014**. Projekt, w którym nie przewidziano eksperymentalnych prac rozwojowych nie uzyska dofinansowania**.
- 2. Projekt może obejmować dodatkowo **prace przedwdrożeniowe**. Wysokość kosztów kwalifikowalnych przeznaczonych na ich realizację **nie może przekroczyć 20%** całkowitych kosztów kwalifikowalnych projektu.
- 3. Prace przedwdrożeniowe przewidziane w projekcie nie mogą dotyczyć rodzajów działalności wykluczonych z możliwości uzyskania wsparcia<sup>6</sup>, o których mowa:
	- 1) w art. 1 rozporządzenia 651/2014 w przypadku pomocy publicznej dla MŚP na pokrycie kosztów usług doradczych, o której mowa w rozdziale 8 rozporządzenia MNiSW;
	- 2) w rozporządzeniu 1407/2013 w przypadku pomocy *de minimis* na wsparcie komercjalizacji wyników badań naukowych i prac rozwojowych oraz innych form ich transferu do gospodarki, o której mowa w rozdziale 9 rozporządzenia MNiSW.
- 4. Projekt musi:

- 1) dotyczyć co najmniej jednego z tematów wymienionych w *Zakresie tematycznym konkursu<sup>7</sup>* , stanowiącym załącznik nr 1 do RK oraz
- 2) wpisywać się w co najmniej jedną Krajową Inteligentną Specjalizację (KIS) wymienioną w załączniku nr 2 do RK.
- 5. Realizacja projektu nie może trwać dłużej niż do **31 grudnia 2023 r.**
- 6. W przypadku projektów realizowanych w konsorcjum każdy z Konsorcjantów bierze udział w realizacji badań przemysłowych lub eksperymentalnych prac rozwojowych.
- 7. Dofinansowanie na realizację projektu może być udzielone pod warunkiem zobowiązania się Wnioskodawcy do **wdrożenia wyników** badań przemysłowych i eksperymentalnych prac rozwojowych albo eksperymentalnych prac rozwojowych (jeśli projekt przewiduje tylko te drugie), **w terminie 3 lat od zakończenia projektu**.
- 8. Wdrożenie, o którym mowa w ust. 7, należy rozumieć jako:

<sup>6</sup> [https://www.poir.gov.pl/media/9258/Opracowanie\\_PKD\\_wykluczone\\_POIR\\_Lipiec\\_2015\\_1\\_fin.pdf](https://www.poir.gov.pl/media/9258/Opracowanie_PKD_wykluczone_POIR_Lipiec_2015_1_fin.pdf)

<sup>7</sup> Zakres tematyczny konkursu został opracowany na podstawie dokumentu *Mapa drogowa dotycząca przygotowania i wdrażania studiów wykonanści inwestycji badawczo-rozwojowych i innowacyjnych (ang. Business Technology Roadmaps – BTR) dla branży producentów nieskoemisyjnych urządzeń grzewczych do 2030 r.* To opracowanie jest rezultatem procesu przedsiębiorczego odkrywania, prowadzonego z udziałem przedsiębiorców, środowisk naukowych i organizacji społecznych. Więcej informacji na temat tych prac znaleźć można na stronie [www.smart.gov.pl.](file://///ncbr-local.lan/share/UG/sekcje/DS-SP/_Pisma_2019_NCBR/3_Dokumentacja%20konkursowa/15_Szybka%20scieżka_innowacyjne%20nawozy/2019_10_03_%20Po%20uwagach%20działów/www.smart.gov.pl)

- 1) wprowadzenie wyników badań przemysłowych i eksperymentalnych prac rozwojowych do własnej działalności gospodarczej Wnioskodawcy (w przypadku projektów realizowanych przez konsorcjum – odpowiednio Lidera konsorcjum lub Konsorcjanta/Konsorcjantów będących przedsiębiorstwem/ami) poprzez rozpoczęcie produkcji lub świadczenia usług na bazie uzyskanych wyników lub
- 2) udzielenie licencji (na zasadach rynkowych) na korzystanie z przysługujących Wnioskodawcy praw do wyników w działalności gospodarczej prowadzonej przez inne przedsiębiorstwo (w przypadku projektów realizowanych przez konsorcjum – przedsiębiorstwo spoza konsorcjum), lub
- 3) sprzedaż (na zasadach rynkowych) praw do wyników w celu wprowadzenia ich do działalności gospodarczej innego przedsiębiorstwa (w przypadku projektów realizowanych przez konsorcjum – przedsiębiorstwa spoza konsorcjum), z zastrzeżeniem, że za wdrożenie wyników badań przemysłowych i eksperymentalnych prac rozwojowych nie uznaje się zbycia tych wyników w celu ich dalszej odsprzedaży.
- 9. W przypadku projektu realizowanego przez **przedsiębiorstwo samodzielnie**, Wnioskodawcy przysługuje **całość praw majątkowych do wyników** badań przemysłowych i eksperymentalnych prac rozwojowych będących rezultatem projektu. Umowy zawarte z podwykonawcami nie mogą naruszać powyższej reguły.
- 10. W przypadku projektu realizowanego **w ramach konsorcjum**, prawa majątkowe do wyników badań przemysłowych i eksperymentalnych prac rozwojowych, będących rezultatem projektu, przysługują **Konsorcjantom w proporcji odpowiadającej faktycznemu ich udziałowi w całkowitej kwocie kosztów kwalifikowalnych** tychże badań lub prac. Umowy zawarte z podwykonawcami nie mogą naruszać powyższej reguły. Przekazanie posiadanych praw majątkowych do wyników badań przemysłowych i eksperymentalnych prac rozwojowych będących rezultatem projektu pomiędzy Konsorcjantami następuje za wynagrodzeniem odpowiadającym wartości rynkowej tych praw (nie może stanowić niedozwolonej pomocy publicznej).
- 11. Nie jest możliwe łączenie badań przemysłowych, eksperymentalnych prac rozwojowych ani prac przedwdrożeniowych w ramach tego samego etapu, rozumianego jako wydzielony fragment prac realizowany w ramach projektu. Badania przemysłowe muszą zakończyć się przed zakończeniem prac rozwojowych. Prace rozwojowe muszą zakończyć się przed zakończeniem prac przedwdrożeniowych.
- 12. **Kierownik B+R, kierownik zarządzający projektem oraz osoby wykonujące w zastępstwie ich obowiązki** nie mogą być jednocześnie wykonawcami jakichkolwiek prac po stronie podwykonawcy, w tym nie mogą pozostawać w stosunku służbowym lub innej formie współpracy z podwykonawcą (dotyczy stosunku pracy, stosunków cywilnoprawnych lub innych form współpracy)<sup>8</sup>.
- 13. W przypadku gdy na etapie oceny zostanie stwierdzone naruszenie zasady, o której mowa w ust. 12, Wnioskodawca zostanie poproszony podczas poprawy wniosku, zgodnie z § 8 ust. 4, o:

<sup>8</sup> W szczególności, wykonawcą prac w ramach podwykonawstwa nie może być wydział uczelni, z którym kierownik B+R/kierownik zarządzający projektem pozostaje w stosunku pracy, stosunku cywilnoprawnym lub innej formie współpracy.

- 1) wymianę kierownika B+R lub kierownika zarządzającego na inną osobę wybraną spośród członków kadry wymienionej we wniosku, w przypadku której konflikt interesów nie występuje albo
- 2) w przypadku braku możliwości zmiany kierownika B+R lub kierownika zarządzającego – usunięcie z wniosku zadań oraz kosztów przypisanych do podwykonawcy (w odniesieniu do którego zachodzi konflikt interesów).
- <span id="page-6-0"></span>14. **Pozostała kadra B+R oraz kadra zarządzająca** projektem nie może jednocześnie wykonywać tych samych prac w projekcie po stronie Wnioskodawcy oraz podwykonawcy.

#### **§ 3. Zasady finansowania projektów**

- 1. **Minimalna wartość** kosztów kwalifikowalnych projektu wynosi **400 000 PLN**.
- 2. **Maksymalna wartość** dofinansowania dla przedsiębiorstwa na jeden projekt nie może przekroczyć pułapów określonych w § 9 ust. 1 oraz w § 10 ust. 6 rozporządzenia MNiSW, t.j.:
	- 1) **20 mln euro<sup>9</sup>** jeżeli projekt obejmuje głównie badania przemysłowe (tzn. więcej niż połowa kosztów kwalifikowalnych badań przemysłowych i eksperymentalnych prac rozwojowych jest ponoszona na działania wchodzące w zakres badań przemysłowych);
	- 2) **15 mln euro**  jeżeli projekt obejmuje głównie eksperymentalne prace rozwojowe (tzn. więcej niż połowa kosztów kwalifikowalnych badań przemysłowych i eksperymentalnych prac rozwojowych jest ponoszona na działania wchodzące w zakres eksperymentalnych prac rozwojowych);
	- 3) **200 000 euro**<sup>10</sup> na prace przedwdrożeniowe w zakresie pomocy *de minimis* (wartość brutto pomocy łącznie z wartością innej pomocy *de minimis* przyznanej w okresie 3 lat podatkowych);
	- 4) **2 mln euro** na prace przedwdrożeniowe w zakresie usług doradczych dla MŚP.
- 3. **Całkowita wartość** kosztów kwalifikowalnych projektu nie może przekroczyć **50 mln euro**<sup>11.</sup>
- 4. Dofinansowanie udzielone przedsiębiorstwom na:
	- 1) badania przemysłowe lub eksperymentalne prace rozwojowe stanowi pomoc publiczną, o której mowa w rozdziale 2 rozporządzenia MNiSW;
	- 2) prace przedwdrożeniowe stanowi:

1

[http://www.nbp.pl/home.aspx?f=/kursy/kursy\\_archiwum.html.](http://www.nbp.pl/home.aspx?f=/kursy/kursy_archiwum.html)

<sup>9</sup>Według kursu średniego walut obcych, ogłaszanego przez Narodowy Bank Polski, obowiązującego w dniu udzielenia pomocy (art. 11 ustawy z dnia 30 kwietnia 2004 r. o postępowaniu ws. dotyczących pomocy publicznej). Kursy publikowane są na stronie www: [http://www.nbp.pl/home.aspx?f=/kursy/kursy\\_archiwum.html.](http://www.nbp.pl/home.aspx?f=/kursy/kursy_archiwum.html)

<sup>10</sup> W przypadku przedsiębiorcy prowadzącego działalność zarobkową w zakresie transportu drogowego towarów – 100 tys. euro.

<sup>11</sup> W ramach konkursu nie mogą otrzymać wsparcia projekty duże w rozumieniu art. 100 rozporządzenia ogólnego. W celu ustalenia, czy całkowity koszt kwalifikowalny danego projektu przekracza próg określony w art. 100 rozporządzenia nr 1303/2013, a tym samym czy dany projekt jest dużym projektem, należy zastosować kurs wymiany EUR/PLN, stanowiący średnią arytmetyczną kursów średnioważonych Narodowego Banku Polskiego, z ostatnich sześciu miesięcy poprzedzających miesiąc złożenia wniosku. Kursy publikowane są na stronie www:

- a) pomoc *de minimis* na wsparcie komercjalizacji wyników badań naukowych i prac rozwojowych oraz innych form ich transferu do gospodarki, o której mowa w rozdziale 9 rozporządzenia MNiSW (dalej: "pomoc *de minimis"*) lub
- b) pomoc publiczną dla MŚP na pokrycie kosztów usług doradczych, o której mowa w rozdziale 8 rozporządzenia MNiSW (dalej: "usługi doradcze dla MŚP").
- 5. **Poziom dofinansowania dla przedsiębiorstw** na realizację poszczególnych kategorii prac w ramach projektu (intensywność pomocy publicznej):
	- 1) w przypadku badań przemysłowych i eksperymentalnych prac rozwojowych – określają § 13 oraz § 14 rozporządzenia MNiSW. Dopuszcza się zwiększenie intensywności pomocy publicznej (premię):
		- a) w związku z realizacją projektu w ramach tzw. skutecznej współpracy:
			- pomiędzy przedsiębiorcami (w przypadku spełnienia warunków, o których mowa w § 14 ust. 1 pkt 3 lit. a tiret 1 rozporządzenia MNiSW), z wyłączeniem współpracy o charakterze międzynarodowym, lub
			- pomiędzy przedsiębiorcą a co najmniej jedną jednostką naukową (w przypadku spełnienia warunków, o których mowa w § 14 ust. 1 pkt 3 lit. a tiret 2 rozporządzenia MNiSW), lub
		- b) z uwagi na zobowiązanie do szerokiego rozpowszechniania wyników projektu, o którym mowa w § 14 ust. 1 pkt 3 lit. b rozporządzenia MNiSW;
	- 2) w przypadku prac przedwdrożeniowych finansowanych w ramach pomocy *de minimis* – wynosi 90% kosztów kwalifikowalnych tych prac;
	- 3) w przypadku prac przedwdrożeniowych finansowanych w ramach pomocy na usługi doradcze dla MŚP – wynosi 50% kosztów kwalifikowalnych tych prac;
	- 4) maksymalne **intensywności pomocy publicznej dla przedsiębiorstwa** zostały zestawione w poniższej tabeli:

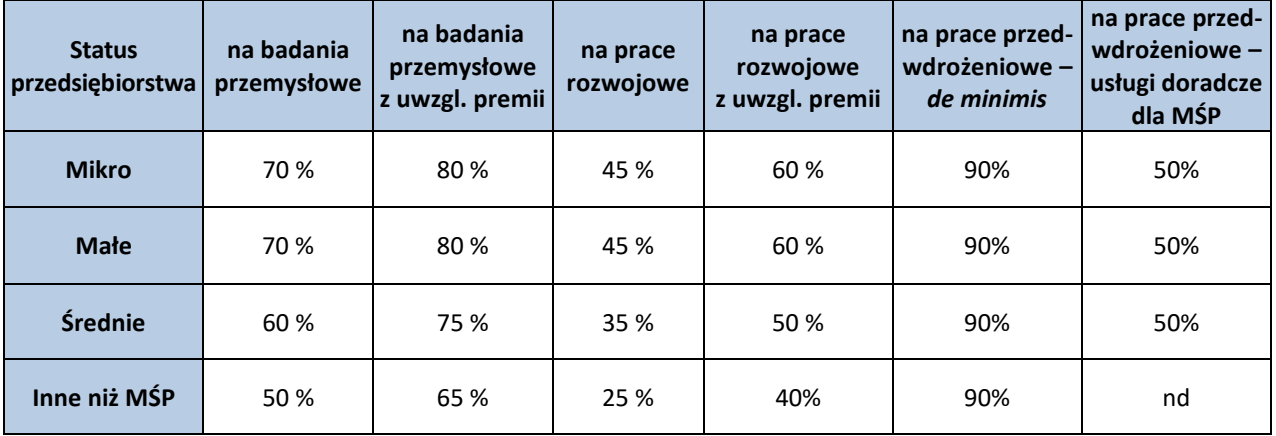

 **Tabela 1.** Maksymalna intensywność pomocy publicznej dla przedsiębiorstw.

- 6. Pomoc publiczna udzielana przez Centrum może być łączona z inną pomocą publiczną i pomocą *de minimis*, zgodnie z zasadami określonymi w § 10 rozporządzenia MNiSW.
- 7. Wnioskodawca będący MŚP może w ramach prac przedwdrożeniowych ponosić koszty kwalifikowalne podwykonawstwa **albo** w ramach pomocy *de minimis,* **albo** w ramach usług doradczych dla MŚP.
- 8. **Poziom dofinansowania dla jednostek naukowych** na realizację badań przemysłowych i eksperymentalnych prac rozwojowych wynosi do 100% kosztów kwalifikowalnych, w przypadku gdy projekt jest realizowany w ramach ich działalności niegospodarczej. Jednostki naukowe nie mogą ubiegać się o dofinansowanie prac przedwdrożeniowych.
- 9. W projekcie można powierzyć realizację części prac B+R podwykonawcy. Wartość prac realizowanych **na zasadzie podwykonawstwa nie może przekroczyć:**
	- 1) **70%** kosztów kwalifikowalnych **badań przemysłowych i eksperymentalnych prac rozwojowych** ponoszonych w projekcie – w przypadku projektu realizowanego **samodzielnie** przez **przedsiębiorstwo**;
	- 2) **50%** kosztów kwalifikowalnych **badań przemysłowych i eksperymentalnych prac rozwojowych** ponoszonych w projekcie przez dane przedsiębiorstwo – w przypadku projektu realizowanego przez **konsorcjum**;
	- 3) **10%** kosztów kwalifikowalnych **badań przemysłowych i eksperymentalnych prac rozwojowych** ponoszonych w projekcie przez **jednostkę naukową**;
	- 4) **70%** kosztów kwalifikowalnych **prac przedwdrożeniowych w ramach pomocy** *de minimis* ponoszonych przez dane przedsiębiorstwo.
- 10. W przypadku realizacji projektu w ramach konsorcjum, Konsorcjanci nie mogą zlecać sobie nawzajem realizacji prac w projekcie na zasadzie podwykonawstwa.
- 11. Koszty pośrednie projektu są rozliczane ryczałtem. Przyjmuje się ujednoliconą stawkę ryczałtu dla całego projektu w wysokości 25%<sup>12</sup> sumy kosztów bezpośrednich (nieuwzględniających podwykonawstwa).
- 12. Katalog kosztów kwalifikowalnych, zasady ich klasyfikacji i późniejszego rozliczania oraz katalog kosztów niekwalifikowalnych określone zostały w:
	- 1) *Przewodniku kwalifikowalności kosztów w ramach Programu Operacyjnego Inteligentny Rozwój,* stanowiącym załącznik nr 3 do RK. *Przewodnik* może podlegać aktualizacji, przy czym do oceny kwalifikowalności poniesionych wydatków stosuje się wersję *Przewodnika* obowiązującą w dniu poniesienia wydatku;
	- 2) *Wytycznych w zakresie kwalifikowalności wydatków w ramach Europejskiego Funduszu Rozwoju Regionalnego, Europejskiego Funduszu Społecznego oraz Funduszu Spójności na lata 2014-2020.<sup>13</sup>*
- 13. Wnioskodawca (lub jeśli dotyczy Konsorcjant) może rozpocząć realizację projektu przed rozstrzygnięciem konkursu, z zastrzeżeniem, że koszty kwalifikowalne projektu mogą być ponoszone najwcześniej w dniu następującym po dniu złożenia wniosku. W przypadku rozpoczęcia przez Wnioskodawcę (lub – jeśli dotyczy – Konsorcjanta) realizacji projektu przed tym dniem, wszystkie wydatki w ramach projektu staną się niekwalifikowalne.

<sup>12</sup> W przypadku kosztów pośrednich dla prac przedwdrożeniowych finansowanych w ramach pomocy *de minimis* należy uwzględnić, że koszty pośrednie nie mogą stanowić więcej niż 15% kosztów kwalifikowalnych prac przedwdrożeniowych finansowanych w ramach pomocy *de minimis*.

<sup>13</sup> Dokument dostępny na stronie internetowej IP.

- 14. Realizacja projektu (w tym zakup towarów i usług) musi następować zgodnie z warunkami określonymi w umowie o dofinansowanie projektu, której wzór stanowi załącznik nr 6 do RK.
- 15. W przypadku **projektów realizowanych w ramach konsorcjum z udziałem jednostki naukowej, których całkowity koszt kwalifikowalny przekracza 1 mln EUR, generujących dochód** w rozumieniu art. 61<sup>14</sup> rozporządzenia ogólnego, **należy stosować** *Wytyczne ministra właściwego do spraw rozwoju regionalnego w zakresie zagadnień związanych z przygotowaniem projektów inwestycyjnych, w tym projektów generujących dochód i projektów hybrydowych na lata 2014-2020* oraz *Procedurę wyliczania i monitorowania dochodu dla beneficjentów otrzymujących dofinansowanie w ramach I i IV osi Programu Operacyjnego Inteligentny Rozwój,* zamieszczoną na stronie internetowej IP.

#### **§ 4. Zasady komunikacji pomiędzy IP a Wnioskodawcą**

- <span id="page-9-0"></span>1. Jeśli nie wskazano inaczej, komunikacja pomiędzy IP a Wnioskodawcą (a w przypadku projektu realizowanego w ramach konsorcjum – jego Liderem) odbywa się **w formie elektronicznej, tj. e-mailem lub za pośrednictwem systemu informatycznego IP**. W przypadku, gdy z powodów technicznych komunikacja w formie elektronicznej nie jest możliwa, należy stosować się do komunikatów zamieszczanych na stronie internetowej IP.
- 2. Wszelka korespondencja elektroniczna przesyłana jest na adresy e-mail osób wskazanych we wniosku jako osoby do kontaktu.
- 3. Wnioskodawca ma obowiązek zapewnić sprawnie działającą skrzynkę poczty elektronicznej, jak również aktualizować adres e-mail po każdej jego zmianie.
- 4. W przypadku zmiany danych, o których mowa w ust. 2, Wnioskodawca powiadamia o tym IP w terminie 3 dni od zmiany danych. Do czasu powiadomienia, korespondencję wysłaną na dotychczasowe adresy uważa się za skutecznie doręczoną.
- 5. W przypadku, gdy Wnioskodawca nie zapewni sprawnie działającej skrzynki poczty elektronicznej lub nie zaktualizuje adresu e-mail zgodnie z ust. 4, w wyniku czego IP nie będzie w stanie skontaktować się z Wnioskodawcą w sposób przewidziany w ust. 1, wniosek pozostawia się bez rozpatrzenia. Wnioskodawca składa we wniosku oświadczenie dotyczące świadomości skutków niezachowania wskazanej formy komunikacji.
- 6. **Pytania dotyczące warunków konkursu** można kierować:

-

- 1) w zakresie finansowym (kwalifikowalność kosztów, zasada konkurencyjności, wskaźniki, budżet projektu) na adres: konkurs111-finanse@ncbr.gov.pl,
- 2) w pozostałych sprawach na adres: konkurs111-BTR@ncbr.gov.pl oraz pod numerami telefonu: 515 061 515, 518 338 512, 512 260 334.
- 7. Najczęściej zadawane pytania i odpowiedzi istotne dla Wnioskodawców zamieszczane będą na stronie internetowej IP (FAQ).

<sup>14</sup> W celu ustalenia, czy całkowity koszt kwalifikowalny projektu przekracza powyższy próg, należy zastosować kurs wymiany EUR/PLN, stanowiący średnią arytmetyczną kursów średnich miesięcznych Narodowego Banku Polskiego, z ostatnich sześciu miesięcy poprzedzających miesiąc złożenia wniosku. Kursy publikowane są na stronie: [http://www.nbp.pl/home.aspx?f=/kursy/kursy\\_archiwum.html.](http://www.nbp.pl/home.aspx?f=/kursy/kursy_archiwum.html) Do oszacowania czy koszt kwalifikowalny projektu przekracza 1 mln EUR, uwzględnia się koszty kwalifikowalne wszystkich konsorcjantów.

#### **§ 5. Sposób składania wniosków**

- <span id="page-10-0"></span>1. Wniosek, zgodny ze wzorem stanowiącym załącznik nr 5 do RK, należy złożyć **wyłącznie za pomocą systemu informatycznego IP**. Logowanie do tego systemu możliwe jest po wejściu na stronę internetową IP podaną w ogłoszeniu o konkursie.
- 2. Szczegółowe zasady wypełniania oraz składania wniosku określają:
	- 1) *Instrukcja wypełniania wniosku* oraz
	- 2) *Instrukcja składania wniosków w systemie informatycznym IP,*

dostępne na stronie internetowej IP.

1

- 3. Po złożeniu wniosku, Wnioskodawca otrzyma potwierdzenie wraz z nadanym numerem i datą, wygenerowane przez system informatyczny IP. Po otrzymaniu potwierdzenia, żadne zmiany we wniosku nie będą mogły być już wprowadzone, z wyjątkiem sytuacji opisanych w § 7 i § 8.
- 4. Za dzień złożenia wniosku w konkursie uznawana jest data widniejąca na potwierdzeniu, o którym mowa w ust. 3.
- 5. Do wniosku należy dołączyć załączniki w formie skanu własnoręcznie podpisanego dokumentu lub dokumentu opatrzonego kwalifikowanym podpisem elektronicznym<sup>15</sup> (lub pieczęcią elektroniczną<sup>16</sup>).
- 6. Wnioskodawca załącza w systemie informatycznym IP skan własnoręcznie podpisanego oświadczenia (wg wzoru udostępnionego na stronie internetowej IP), potwierdzającego, że:
	- 1) dane zawarte we wniosku są zgodne ze stanem faktycznym i prawnym,
	- 2) składający wniosek jest uprawniony do reprezentowania Wnioskodawcy.

Wnioskodawca dostarczy papierową wersję ww. oświadczenia wraz z umową o dofinansowanie projektu.

Alternatywnie takie oświadczenie można złożyć w formie dokumentu opatrzonego kwalifikowanym podpisem elektronicznym (lub kwalifikowaną pieczęcią elektroniczną).

7. Wniosek może być wycofany na każdym etapie postępowania konkursowego tj. do opublikowania wyników danej rundy konkursu. Wycofanie wniosku następuje w formie pisemnego oświadczenia Wnioskodawcy, podpisanego przez osobę upoważnioną do jego reprezentowania, przesłanego na adres pocztowy NCBR lub złożonego osobiście w siedzibie NCBR. Datą wycofania wniosku jest data wpływu ww. oświadczenia do NCBR, z zastrzeżeniem § 8 ust. 8 i 12.

<sup>15</sup> Zgodnie z przepisem art. 78<sup>1</sup> ustawy z dnia 23 kwietnia 1964 r. Kodeks cywilny (Dz.U. z 2018 r., poz. 1025 ze zm.), a także definicją określoną w art. 3 pkt 12) oraz na zasadach określonych w Sekcji 4 – Podpisy elektroniczne Rozporządzenia Parlamentu Europejskiego i Rady (UE) nr 910/2014 z dnia 23 lipca 2014 r. w sprawie identyfikacji elektronicznej i usług zaufania w odniesieniu do transakcji elektronicznych na rynku wewnętrznym oraz uchylające dyrektywę 1999/93/WE (Dz.U.UE.L.2014.257.73).

<sup>16</sup> Zgodnie z definicją określoną w art. 3 pkt 27 oraz na zasadach określonych w Sekcji 5 – Pieczęcie elektroniczne Rozporządzenia Parlamentu Europejskiego i Rady (UE) nr 910/2014 z dnia 23 lipca 2014 r. w sprawie identyfikacji elektronicznej i usług zaufania w odniesieniu do transakcji elektronicznych na rynku wewnętrznym oraz uchylające dyrektywę 1999/93/WE (Dz.U.UE.L.2014.257.73).

- 8. Wycofanie wniosku o dofinansowanie danego projektu w trakcie weryfikacji warunków formalnych lub oceny daje możliwość jego ponownego złożenia w konkursie, z wyłączeniem wniosków wycofanych w ostatniej rundzie, z zastrzeżeniem § 1 ust. 10.
- 9. Jeśli Wnioskodawca stwierdzi, że system informatyczny IP działa błędnie, może to zgłosić wyłącznie e-mailem na adres: konkurs111-BTR@ncbr.gov.pl, w terminie, o którym mowa w § 1 ust. 3, pod rygorem pozostawienia zgłoszenia bez rozpatrzenia.
- 10. Pozytywne rozpatrzenie błędu zgłoszonego przez Wnioskodawcę jest możliwe jedynie w przypadku, gdy problemy są związane z wadliwym funkcjonowaniem systemu informatycznego IP i leżą po stronie NCBR, a nie po stronie Wnioskodawcy.
- 11. W przypadku wystąpienia długotrwałych problemów technicznych uniemożliwiających składanie wniosków za pomocą systemu informatycznego IP, należy stosować się do komunikatów zamieszczanych na stronie internetowej IP.

## **§ 6. Ogólne zasady weryfikacji i oceny projektów w konkursie**

- <span id="page-11-0"></span>1. Złożone projekty są przedmiotem:
	- 1) weryfikacji spełnienia warunków formalnych;
	- 2) oceny według kryteriów określonych w załączniku nr 4 do RK.
- 2. Weryfikacja spełnienia warunków formalnych przeprowadzana jest przez pracowników IP na podstawie informacji zawartych we wniosku oraz wyjaśnień udzielonych przez Wnioskodawcę.
- 3. Ocena projektu przeprowadzana jest przez:
	- 1) ekspertów (w rozumieniu art. 68a ustawy wdrożeniowej) oraz
	- 2) pracowników IP (spełniających kryteria określone w art. 44 ust. 4 ustawy wdrożeniowej),

<span id="page-11-1"></span>na podstawie informacji zawartych we wniosku oraz wyjaśnień udzielonych przez Wnioskodawcę.

## **§ 7. Weryfikacja warunków formalnych**

- 1. Warunki formalne to:
	- 1) złożenie wniosku w ramach właściwego konkursu;
	- 2) kompletność wniosku o dofinansowanie wniosek został przygotowany zgodnie z wymogami formalnymi zawartymi w *Instrukcji wypełniania wniosku* oraz RK, tj.:
		- a) wszystkie wymagane pola wniosku zostały wypełnione (**uwaga:** wypełnienie pól wniosku znakami bądź informacjami, którym nie można przypisać związku z danym polem nie stanowi oczywistej omyłki i może skutkować pozostawieniem wniosku bez rozpatrzenia);
		- b) złożono wszystkie wymagane oświadczenia i dane we wniosku są zgodne z danymi zawartymi w ogólnodostępnych rejestrach, w tym KRS i CEIDG;
		- c) do wniosku dołączono wszystkie wymagane załączniki przygotowane zgodnie z wymogami *Instrukcji wypełniania wniosku* i RK (tj. w szczególności w odpowiednich formatach/wzorach).
- 2. Weryfikacja warunków formalnych dokonywana jest w systemie "zerojedynkowym" i odbywa się przez stwierdzenie spełnienia albo niespełnienia danego warunku.
- 3. W wyniku weryfikacji warunków formalnych wniosek może zostać:
	- 1) skierowany do oceny w przypadku spełnienia wszystkich warunków formalnych, albo
	- 2) skierowany do uzupełnienia lub poprawy w przypadku:
		- a) stwierdzenia braków w zakresie warunków formalnych lub
		- b) stwierdzenia oczywistej omyłki, albo
	- 3) poprawiony przez IP w przypadku stwierdzenia oczywistej omyłki, albo
	- 4) pozostawiony bez rozpatrzenia (bez możliwości wniesienia protestu) w przypadku błędów niekwalifikujących się do poprawy w zakresie spełnienia warunków formalnych (w szczególności złożenia wniosku do niewłaściwego konkursu lub wypełnienia pól wniosku znakami bądź informacjami, którym nie można przypisać związku z danym polem).
- 4. W przypadku stwierdzenia braków w zakresie warunków formalnych IP wzywa Wnioskodawcę do **uzupełnienia lub poprawy wniosku** w systemie informatycznym IP, wskazując:
	- 1) elementy wniosku wymagające uzupełnienia lub poprawy oraz
	- 2) termin na dokonanie poprawy lub uzupełnień (i ponowne przesłanie wniosku w systemie informatycznym IP) – **7 dni kalendarzowych** liczonych od dnia następującego po dniu wysłania wezwania przez IP.
- 5. W razie stwierdzenia **oczywistej omyłki** we wniosku IP może:
	- 1) poprawić tę omyłkę, informując o tym Wnioskodawcę za pośrednictwem systemu informatycznego IP, albo
	- 2) wezwać Wnioskodawcę do poprawienia oczywistej omyłki (i ponownego przesłania wniosku w systemie informatycznym IP) w terminie **7 dni kalendarzowych** liczonych od dnia następującego po dniu wysłania wezwania.
- 6. Wnioskodawca może tylko **jednokrotnie** uzupełnić lub poprawić wniosek w zakresie wskazanym przez IP.
- 7. W przypadku gdy Wnioskodawca po wezwaniu, o którym mowa w ust. 4 lub 5, wyjaśni, że nie było braków w zakresie warunków formalnych i/lub oczywistej omyłki, a IP te wyjaśnienia uzna, Wnioskodawca ponownie przesyła wniosek w systemie informatycznym IP, w terminie wskazanym przez IP. Korespondencja elektroniczna potwierdzająca akceptację przez IP wyjaśnień Wnioskodawcy jest załączana w systemie informatycznym IP.
- 8. Uzupełnienie lub skorygowanie wniosku nie może prowadzić do jego istotnej modyfikacji.
- 9. Wniosek zostanie pozostawiony bez rozpatrzenia (bez możliwości wniesienia protestu), jeśli Wnioskodawca:
	- 1) wprowadzi w nim zmiany inne niż wskazane w wezwaniu, o którym mowa w ust. 4 lub 5, lub
	- 2) nie dostarczy poprawionego/uzupełnionego wniosku w wyznaczonym terminie, lub
	- 3) uzupełni lub poprawi wniosek niezgodnie z wezwaniem.

<span id="page-13-0"></span>10. W przypadku pozostawienia wniosku o dofinansowanie bez rozpatrzenia, Wnioskodawca może złożyć poprawiony wniosek w konkursie, z wyłączeniem wniosków pozostawionych bez rozpatrzenia w ostatniej rundzie, z zastrzeżeniem § 1 ust. 10.

#### **§ 8. Ocena projektów**

- 1. Ocena prowadzona jest w oparciu o kryteria dostępu i punktowane, zgodnie z katalogiem kryteriów określonym w załączniku nr 4 do RK.
- 2. W przypadku stwierdzenia podczas oceny uchybienia w zakresie warunków formalnych lub oczywistej omyłki we wniosku, członek panelu informuje o tym fakcie IP. Wniosek jest wycofywany z oceny w celu:
	- 1) poprawienia oczywistej omyłki z urzędu przez IP albo
	- 2) wezwania Wnioskodawcy do poprawy oczywistej omyłki lub usunięcia uchybienia w zakresie warunków formalnych w terminie 7 dni kalendarzowych, liczonych od dnia następującego po dniu wysłania wezwania, pod rygorem pozostawienia wniosku bez rozpatrzenia.

Wniosek poprawiony w powyższym trybie jest poddawany ocenie.

- 3. Ocenę przeprowadza panel przy udziale co najmniej 2 ekspertów oraz przewodniczącego. Decyzje podejmowane są na zasadzie konsensusu. W przypadku braku konsensusu ocenę rozstrzyga się w drodze głosowania zwykłą większością głosów.
- 4. Wnioskodawca ma prawo do **jednokrotnego uzupełnienia lub poprawy wniosku** w części wskazanej przez IP, na podstawie informacji opartej o uwagi panelu w zakresie kryteriów podlegających możliwości uzupełnienia lub poprawy.
- 5. Wraz z informacją o możliwości uzupełnienia lub poprawy, o której mowa w ust. 4, Wnioskodawca otrzymuje opinię na temat złożonego wniosku w zakresie wszystkich kryteriów oceny. Treść opinii nie może być przedmiotem wniesienia protestu.
- 6. Wnioskodawca, **w terminie 10 dni kalendarzowych** liczonych od dnia następującego po dniu wysłania przez IP informacji, o której mowa w ust. 4, **poprawia lub uzupełnia wniosek oraz wysyła go w systemie informatycznym IP**. Wysokość wnioskowanego dofinansowania projektu nie może ulec zwiększeniu w wyniku uzupełnień lub poprawy wniosku.
- 7. Ocena projektu będzie prowadzona w oparciu o wniosek poprawiony lub uzupełniony przez Wnioskodawcę zgodnie z zakresem informacji, o której mowa w ust. 4. Jeśli Wnioskodawca wprowadzi we wniosku zmiany inne niż wskazane w ww. informacji, ocena projektu prowadzona będzie na podstawie wniosku złożonego pierwotnie.
- 8. Jeśli Wnioskodawca nie poprawi/nie uzupełni wniosku, projekt będzie oceniany na podstawie wniosku złożonego pierwotnie, o ile Wnioskodawca ponownie przekaże wniosek w systemie informatycznym IP w terminie, o którym mowa w ust. 6. Nieprzekazanie ponowne wniosku w systemie informatycznym IP w wyznaczonym terminie jest równoznaczne z wycofaniem wniosku z oceny.
- 9. Elementem oceny jest spotkanie członków panelu z Wnioskodawcą w siedzibie NCBR. Podczas spotkania, które trwa do 90 minut, Wnioskodawca może odnieść się do pytań i ewentualnych wątpliwości członków panelu dotyczących projektu.
- 10. Wnioskodawcę na spotkaniu może reprezentować maksymalnie 5 osób z pełną wiedzą o projekcie. Wnioskodawcy nie mogą reprezentować przedstawiciele firm doradczych.
- 11. Terminy spotkań w danej rundzie konkursu ogłaszane są na stronie internetowej IP niezwłocznie po zakończeniu naboru w danej rundzie.
- 12. Informacja o dacie i miejscu spotkania przesyłana jest Wnioskodawcy drogą elektroniczną nie później niż 5 dni kalendarzowych przed planowanym spotkaniem. **Niestawienie się** Wnioskodawcy na spotkanie w wyznaczonym terminie jest **równoznaczne z wycofaniem wniosku** w trakcie oceny. Wyznaczony **termin spotkania nie będzie mógł ulec zmianie** na wniosek Wnioskodawcy z wyjątkiem przypadków losowych – niezależnych od Wnioskodawcy , przy czym kolejny wyznaczony termin spotkania nie może wpłynąć na datę rozstrzygnięcia rundy konkursu.
- 13. Spotkanie członków panelu z Wnioskodawcą jest rejestrowane dźwiękowo przez IP (nie może być nagrywane przez innych uczestników panelu).
- 14. W wyniku oceny projekt może zostać:
	- 1) **rekomendowany do dofinansowania** w przypadku spełnienia wszystkich kryteriów dostępu oraz uzyskania minimalnego progu punktowego w każdym z kryteriów punktowanych albo
	- 2) **nierekomendowany do dofinansowania** w przypadku niespełnienia któregokolwiek z kryteriów dostępu lub nieuzyskania w którymkolwiek z kryteriów punktowanych minimalnego progu punktowego.

#### <span id="page-14-0"></span>**§ 9. Rozstrzygnięcie konkursu**

- 1. Do dofinansowania **może zostać wybrany projekt,** dla którego spełnione zostały następujące **warunki:**
	- 1) **został rekomendowany przez panel do dofinansowania**, zgodnie z warunkami określonymi w § 8 ust. 14 pkt 1 oraz;
	- 2) **kwota dofinansowania mieści się w dostępnej alokacji** na konkurs, określonej w § 1 ust. 5 pkt 1 lub 2, z zastrzeżeniem § 1 ust. 8 oraz
	- 3) **Wnioskodawca nie został wykluczony** z możliwości otrzymania dofinansowania na podstawie art. 207 ust. 4 ustawy o finansach publicznych, zgodnie z art. 37 ust. 3 ustawy wdrożeniowej.
- 2. W celu sprawdzenia spełnienia warunku, o którym mowa w ust. 1 pkt 3, IP występuje do ministra właściwego ds. finansów publicznych o informację w tej sprawie.
- 3. Po zakończeniu danej rundy konkursu IP sporządza:
	- 1) *Listę projektów wybranych do dofinansowania – spełniających kryteria i minimalną liczbę punktów,* obejmującą wszystkie projekty rekomendowane do dofinansowania w danej rundzie konkursu, spełniające warunki, o których mowa w ust. 1;
	- 2) *Listę projektów niewybranych do dofinansowania ze względu na brak alokacji – spełniających kryteria i minimalną liczbę punktów*, obejmującą wszystkie projekty rekomendowane do dofinansowania w danej rundzie konkursu, spełniające warunki, o których mowa w ust. 1 pkt 1 i 3, ale niespełniające warunku, o którym mowa w ust. 1 pkt 2 oraz
- 3) *Listę projektów niewybranych do dofinansowania – niespełniających kryteriów lub minimalnej liczby punktów lub wykluczonych z możliwości otrzymania dofinansowania w danej rundzie konkursu,* obejmującą wszystkie projekty nierekomendowane do dofinansowania lub niespełniające warunku, o którym mowa w ust. 1 pkt 3.
- 4. Listy, o których mowa w ust. 3, IP sporządza osobno dla:
	- 1) projektów realizowanych na terenie województwa mazowieckiego przez przedsiębiorstwa indywidualne lub przez konsorcja z udziałem co najmniej jednego podmiotu realizującego projekt na terenie tego województwa oraz
	- 2) projektów realizowanych tylko na terenie województw innych niż mazowieckie.
- 5. W przypadku projektów realizowanych przez konsorcja z udziałem co najmniej jednego podmiotu realizującego projekt na terenie województwa mazowieckiego, dla których alokacja, określona w § 1 ust. 5 pkt 1, uległa wyczerpaniu, nie będą one mogły otrzymać dofinansowania, pomimo rekomendowania przez panel do wsparcia.
- 6. IP może sporządzić częściowe listy projektów wybranych i niewybranych do dofinansowania przed zakończeniem oceny wszystkich wniosków złożonych w danej rundzie, przy zachowaniu zasady równego traktowania Wnioskodawców w ramach danej rundy konkursu.
- 7. Po zakończeniu wszystkich rund konkursu IP sporządza, w oparciu o listy, o których mowa w ust. 3:
	- 1) Zbiorczą listę projektów wybranych do dofinansowania spełniających kryteria i minimalną liczbę punktów;
	- 2) Zbiorczą listę projektów niewybranych do dofinansowania ze względu na brak alokacji – spełniających kryteria i minimalną liczbę punktów;
	- 3) Zbiorczą listę projektów niewybranych do dofinansowania niespełniających kryteriów lub minimalnej liczby punktów lub wykluczonych z możliwości otrzymania dofinansowania.

#### <span id="page-15-0"></span>**§ 10. Informacja o wynikach konkursu**

- 1. Po zatwierdzeniu przez Dyrektora NCBR list, o których mowa w § 9 ust. 3, IP zamieszcza je na swojej stronie internetowej oraz na portalu<sup>17</sup>. Daty publikacji list dla projektów przyporządkowanych do alokacji określonych w § 1 ust. 5 pkt 1 oraz w pkt 2 mogą być różne.
- 2. IP w terminie 14 dni kalendarzowych od publikacji list pisemnie informuje Wnioskodawców (w przypadku projektów realizowanych w konsorcjum – ich Liderów) o wynikach oceny:
	- 1) **w przypadku wybrania projektu do dofinansowania (pozytywna ocena)** Wnioskodawca otrzymuje informację o:
		- a) spełnieniu kryteriów wraz z uzasadnieniem oceny,
		- b) o zasadach dostarczenia przez niego dokumentów niezbędnych do zawarcia umowy zgodnie z § 11 ust. 1;

<u>.</u>

<sup>17</sup> [www.funduszeeuropejskie.gov.pl](http://www.funduszeeuropejskie.gov.pl/) ora[z www.poir.gov.pl;](http://www.poir.gov.pl/)

- 2) **w przypadku niewybrania projektu do dofinansowania (negatywna ocena)** Wnioskodawca otrzymuje informację o spełnieniu albo niespełnieniu kryteriów wraz z uzasadnieniem oraz (jeśli dotyczy) informację o braku możliwości dofinansowania projektu z uwagi na wyczerpanie alokacji na konkurs. Informacja ta zawiera pouczenie o możliwości wniesienia protestu i nie stanowi decyzji w rozumieniu Kodeksu postępowania administracyjnego<sup>18</sup>;
- 3) **w przypadku Wnioskodawców wykluczonych z możliwości otrzymania dofinansowania na podstawie art. 207 ust. 4 ustawy o finansach publicznych** – Wnioskodawca otrzymuje informację o spełnieniu kryteriów wraz z uzasadnieniem oceny oraz informację o niewybraniu projektu do dofinansowania. Od powyższej informacji nie ma możliwości wniesienia protestu.
- 3. Proces od zamknięcia naboru wniosków w danej rundzie konkursu do dnia publikacji list, o których mowa w § 9 ust. 3, trwa do 90 dni.
- 4. Wnioskodawca ma prawo dostępu do dokumentów związanych z oceną złożonego przez siebie wniosku, przy zachowaniu zasady anonimowości osób dokonujących oceny wniosku.
- 5. Wnioskodawca może zapoznać się z nagraniem, o którym mowa w § 8 ust. 13, po rozstrzygnięciu danej rundy konkursu, wyłącznie w siedzibie NCBR po złożeniu pisemnego wniosku i wcześniejszym uzgodnieniu terminu. Nagranie może być udostępnione wyłącznie osobom upoważnionym do reprezentacji Wnioskodawcy, które uczestniczyły w spotkaniu z członkami panelu. Wnioskodawca ma możliwość odsłuchania nagrania w obecności pracownika NCBR podczas jednej wizyty w godzinach pracy urzędu. W trakcie odsłuchiwania nagrania Wnioskodawca może robić notatki, natomiast nie jest dozwolone wtórne rejestrowanie za pomocą własnych urządzeń.

#### <span id="page-16-0"></span>**§ 11. Zawarcie umowy o dofinansowanie projektu**

- 1. Wnioskodawca zobowiązany jest załączyć dokumenty niezbędne do zawarcia umowy (zgodnie z załącznikiem nr 7 do RK) w systemie informatycznym IP w terminie 7 dni kalendarzowych od daty wezwania w systemie informatycznym IP. W przypadku niedostarczenia dokumentów zgodnie z powyższym wezwaniem, IP może odstąpić od zawarcia umowy o dofinansowanie projektu bez dalszych wezwań.
- 2. Przesłane przez Wnioskodawcę dokumenty, o których mowa w ust. 1, podlegają weryfikacji przez IP. W przypadku niezgodności tych dokumentów z wymogami konkursu, w szczególności umowy konsorcjum (jeśli dotyczy), IP może odstąpić od zawarcia umowy o dofinansowanie projektu bez dalszych wezwań.
- 3. Wnioskodawca dostarcza wersje papierowe dokumentów (podpisane przez osobę upoważnioną do reprezentowania Wnioskodawcy) w terminie 7 dni od daty przekazania elektronicznej informacji o ich zatwierdzeniu w systemie informatycznym IP. W przypadku niedostarczenia dokumentów zgodnie z wezwaniem, IP może odstąpić od zawarcia umowy o dofinansowanie projektu bez dalszych wezwań.
- 4. W przypadku powzięcia przez IP uprawdopodobnionych podejrzeń, iż Wnioskodawca w ramach innego instrumentu finansowanego ze środków publicznych, nie wywiązuje się

<u>.</u>

<sup>&</sup>lt;sup>18</sup> Ustawa z dnia 14 czerwca 1960 r. Kodeks postępowania administracyjnego (t.j. Dz. U. z 2018 r., poz. 2096 z późn. zm.).

z zobowiązań wobec instytucji udzielającej wsparcia, termin na wezwanie Wnioskodawcy do dostarczenia dokumentów niezbędnych do zawarcia umowy o dofinansowanie oraz zawarcie umowy o dofinansowanie może ulec zawieszeniu do czasu wyjaśnienia wątpliwości.

- 5. W przypadku gdy rekomendowana kwota dofinansowania w zakresie pomocy *de minimis* łącznie z inną pomocą *de minimis*, otrzymaną w danym roku podatkowym oraz w ciągu dwóch poprzedzających lat podatkowych z różnych źródeł i w różnych formach, przekroczy kwotę 200 000 euro<sup>19</sup> dla jednego przedsiębiorstwa<sup>20</sup>, a w przypadku jednego przedsiębiorstwa prowadzącego działalność w sektorze transportu drogowego towarów - 100 000 euro, IP w porozumieniu z Wnioskodawcą odpowiednio koryguje wartość dofinansowania projektu do kwoty nieprzekraczającej dopuszczalnych limitów.
- 6. IP weryfikuje ryzyko wystąpienia nieprawidłowości w zakresie merytorycznej lub finansowej realizacji projektu, w oparciu o analizę:
	- 1) informacji dotyczącej sytuacji finansowej Wnioskodawcy (jeśli dotyczy Konsorcjantów będących przedsiębiorstwami) za okres 2 lat poprzedzających rok złożenia wniosku;
	- 2) informacji na temat projektów, jakie Wnioskodawca (jeśli dotyczy Konsorcjanci) realizuje/zrealizował w ramach umowy z IP (informacja przygotowywana wewnętrznie przez IP);
	- 3) wywiadu gospodarczego na temat Wnioskodawcy oraz jego powiązań osobowych i kapitałowych.
- 7. Analiza informacji i danych, o których mowa w ust. 6, w szczególności służy podjęciu decyzji przez IP co do:
	- 1) sposobu rozliczania projektu (tj. czy Beneficjentowi będą wypłacane zaliczki, czy projekt będzie rozliczany wyłącznie na podstawie refundacji) lub
	- 2) wymagania od Beneficjenta dodatkowego zabezpieczenia prawidłowej realizacji umowy.
- 8. Przed podpisaniem umowy o dofinansowanie IP przeprowadza analizę statusu przedsiębiorstwa wskazanego we wniosku (dotyczy MŚP). W przypadku rozbieżności we wskazanym zakresie, IP w porozumieniu z Wnioskodawcą odpowiednio koryguje wartość dofinansowania projektu.
- 9. Zmiany wprowadzone we wniosku nie mogą zwiększać dofinansowania projektu (w przypadku konsorcjów - dofinansowania wnioskowanego przez poszczególnych konsorcjantów). W przypadku przedsiębiorstw zmiany wprowadzone we wniosku nie mogą zwiększać kwoty pomocy publicznej lub pomocy de minimis wnioskowanej przez danego przedsiębiorstwo.
- 10. Podpisanie umowy o dofinansowanie będzie możliwe pod warunkiem, że Wnioskodawca:
	- 1) nie podlega wykluczeniu z ubiegania się o dofinansowanie na podstawie:
		- a) art. 207 ust. 4 ustawy o finansach publicznych,

<sup>&</sup>lt;sup>19</sup> Wartość w PLN kwoty oblicza się zgodnie z art. 11 ust. 1 i 3 ustawy z dnia 30 kwietnia 2004 r. o postępowaniu w sprawach dotyczących pomocy publicznej, rozporządzeniem Rady Ministrów wydanym na podstawie art. 11 ust. 2 tej ustawy oraz właściwymi przepisami unijnymi.

<sup>20</sup> Definicja "jednego przedsiębiorstwa" dla celów pomocy *de minimis* zawarta jest w art. 2 ust. 2 rozporządzenia 1407/2013.

- b) art. 12 ust. 1 pkt 1 ustawy z dnia 15 czerwca 2012 r. o skutkach powierzania wykonywania pracy cudzoziemcom przebywającym wbrew przepisom na terytorium Rzeczypospolitej Polskiej (Dz. U. 2012 r. poz. 769),
- c) art. 9 ust. 1 pkt 2a ustawy z dnia 28 października 2002 r. o odpowiedzialności podmiotów zbiorowych za czyny zabronione pod groźbą kary (t.j. Dz. U. 2019 r. poz. 628),
- 2) nie jest przedsiębiorstwem, na którym ciąży obowiązek zwrotu pomocy wynikający z decyzji Komisji Europejskiej uznającej pomoc za niezgodną z prawem oraz rynkiem wewnętrznym,
- 3) nie jest przedsiębiorstwem w trudnej sytuacji w rozumieniu unijnych przepisów dotyczących pomocy państwa<sup>21</sup> oraz nie pozostaje pod zarządem komisarycznym,
- 4) nie zalega z wpłatami z tytułu należności budżetowych oraz w opłacaniu składek na ubezpieczenie społeczne i zdrowotne.
- 11. W celu weryfikacji warunku określonego w ust. 10 pkt 1 lit. a, IP występuje do ministra właściwego ds. finansów publicznych o informację, czy Wnioskodawca nie jest podmiotem wykluczonym na podstawie art. 207 ust. 4 ustawy o finansach publicznych.
- 12. Po podpisaniu umowy o dofinansowanie przez upoważnionego do tego przedstawiciela IP jeden egzemplarz umowy przesyłany jest do Wnioskodawcy (lub – jeśli dotyczy – Lidera konsorcjum). Istnieje możliwość osobistego stawienia się Wnioskodawcy w siedzibie IP w celu podpisania umowy.
- 13. Po zawarciu umowy o dofinansowanie, a przed pierwszą płatnością na rzecz Beneficjenta (w formie zaliczki lub refundacji), **IP może przeprowadzić wizytę monitoringową (kontrolę doraźną)** w miejscu realizacji projektu lub w siedzibie Beneficjenta. Wizyta ta ma w szczególności na celu sprawdzenie zgodności informacji zawartych we wniosku ze stanem faktycznym. **W przypadku stwierdzenia nieprawidłowości, IP może rozwiązać umowę o dofinansowanie ze skutkiem natychmiastowym**.

#### <span id="page-18-0"></span>**§ 12. Procedura odwoławcza**

- 1. W przypadku negatywnej oceny projektu Wnioskodawcy przysługuje **prawo do wniesienia protestu** – na zasadach określonych w ustawie wdrożeniowej.
- 2. Instytucją właściwą do rozpatrzenia protestu jest NCBR.

<u>.</u>

- 3. Zgodnie z art. 53 ust. 3 ustawy wdrożeniowej, w przypadku gdy kwota przeznaczona na dofinansowanie projektów w konkursie nie wystarcza na wybranie projektu do dofinansowania, okoliczność ta nie może stanowić wyłącznej przesłanki wniesienia protestu.
- 4. Do czasu zakończenia procedury odwoławczej albo postępowania sądowoadministracyjnego, w tym przed Wojewódzkim Sądem Administracyjnym i Naczelnym Sądem Administracyjnym, Wnioskodawca (jeśli dotyczy – Konsorcjanci) nie może ponownie złożyć wniosku dotyczącego tego samego projektu (tj. obejmującego te same zadania i przewidującego ten sam cel), który jest przedmiotem procedury odwoławczej albo postępowania sądowo-administracyjnego, w tym przed Wojewódzkim Sądem

<sup>&</sup>lt;sup>21</sup> Definicja "przedsiębiorstwa znajdującego się w trudnej sytuacji" – patrz art. 2 pkt 18 rozporządzenia 651/2014.

Administracyjnym i Naczelnym Sądem Administracyjnym, w konkursach finansowanych ze środków publicznych, w tym organizowanych przez NCBR. W przypadku gdy Wnioskodawca złoży w konkursie wniosek dotyczący projektu, o którym mowa w zdaniu poprzednim, zastosowanie ma § 1 ust. 10.

5. Projekt może otrzymać dofinansowanie w wyniku procedury odwoławczej pod warunkiem, że uzyska co najmniej tyle punktów, ile uzyskał ostatni projekt znajdujący się na *Liście projektów wybranych do dofinansowania*, o której mowa w § 9 ust. 3 pkt 1 oraz pod warunkiem dostępności środków.

#### <span id="page-19-0"></span>**§ 13. Postanowienia końcowe**

- 1. W sprawach nieuregulowanych w RK zastosowanie mają przepisy prawa powszechnie obowiązującego.
- 2. IP zastrzega sobie prawo zmiany RK lub jakiegokolwiek dokumentu określającego warunki konkursu, do którego odwołuje się RK. Zmiany obowiązują od daty wskazanej w informacji na ich temat, opublikowanej na stronie internetowej IP. Zmiany nie mogą skutkować nierównym traktowaniem Wnioskodawców w ramach konkursu.
- 3. IP zastrzega sobie prawo do anulowania konkursu, w szczególności w przypadku wprowadzenia istotnych zmian w przepisach prawa, które miałyby wpływ na warunki przeprowadzenia konkursu lub zdarzeń o charakterze siły wyższej.
- 4. W uzasadnionych przypadkach, w szczególności wystąpienia zdarzeń o charakterze siły wyższej, IP może podjąć decyzję o prowadzeniu oceny projektów z wykorzystaniem środków komunikacji elektroniczej. W takim przypadku spotkania członków panelu z Wnioskodawcą również odbywają się za pośrednictwem środków komunikacji elektronicznej. Pozostałe warunki dotyczące spotkania stosuje się odpowiednio; w szczególności brak zgody Wnioskodawcy na przeprowadzenie spotkania za pomocą środków komunikacji elektronicznej w wyznaczonym terminie jest równoznaczny **z wycofaniem wniosku w trakcie oceny**. Informacje dotyczące spotkania zostaną przekazane w komunikacie na stronie IP.
- 5. IP nie przewiduje możliwości skrócenia terminu składania wniosków w konkursie.

#### <span id="page-19-1"></span>**§ 14. Podstawa prawna**

- 1. Narodowe Centrum Badań i Rozwoju, z siedzibą w Warszawie, ul. Nowogrodzka 47a, prowadzi nabór projektów w konkursie na podstawie:
	- 1) ustawy wdrożeniowej ustawy z dnia 11 lipca 2014 r. o zasadach realizacji programów w zakresie polityki spójności finansowanych w perspektywie finansowej 2014-2020 (t. jedn. Dz.U. z 2018 r. poz. 1431, z późn. zm.);
	- 2) Porozumienia w sprawie powierzenia realizacji *Programu Operacyjnego Inteligentny Rozwój 2014-2020*, dla osi priorytetowych: I. *Wsparcie prowadzenia prac B+R przez przedsiębiorstwa* oraz IV. *Zwiększenie potencjału naukowobadawczego*, zawartego w dniu 17 grudnia 2014 r. pomiędzy Ministrem Infrastruktury i Rozwoju, Ministrem Nauki i Szkolnictwa Wyższego oraz Narodowym Centrum Badań i Rozwoju (z późn. zm.).
	- 2. Konkurs jest realizowany zgodnie z:

#### **regulacjami unijnymi:**

- 1) rozporządzeniem ogólnym rozporządzeniem Parlamentu Europejskiego i Rady (UE) nr 1303/2013 z dnia 17 grudnia 2013 r. ustanawiające wspólne przepisy dotyczące Europejskiego Funduszu Rozwoju Regionalnego, Europejskiego Funduszu Społecznego, Funduszu Spójności, Europejskiego Funduszu Rolnego na rzecz Rozwoju Obszarów Wiejskich oraz Europejskiego Funduszu Morskiego i Rybackiego oraz ustanawiające przepisy ogólne dotyczące Europejskiego Funduszu Rozwoju Regionalnego, Europejskiego Funduszu Społecznego, Funduszu Spójności i Europejskiego Funduszu Morskiego i Rybackiego oraz uchylające rozporządzenie Rady (WE) nr 1083/2006 (Dz. Urz. UE L 347/320 z 20.12.2013, z późn. zm.);
- 2) rozporządzeniem Parlamentu Europejskiego i Rady (UE) nr 1301/2013 z dnia 17 grudnia 2013 r. w sprawie Europejskiego Funduszu Rozwoju Regionalnego i przepisów szczególnych dotyczących celu "Inwestycje na rzecz wzrostu i zatrudnienia" oraz w sprawie uchylenia rozporządzenia (WE) nr 1080/2006 (Dz. Urz. UE L 347/289 z 20.12.2013, z późn. zm.);
- 3) rozporządzeniem delegowanym Komisji (UE) nr 480/2014 z dnia 3 marca 2014 r. uzupełniającym rozporządzenie Parlamentu Europejskiego i Rady (UE) nr 1303/2013 ustanawiające wspólne przepisy dotyczące Europejskiego Funduszu Rozwoju Regionalnego, Europejskiego Funduszu Społecznego, Funduszu Spójności, Europejskiego Funduszu Rolnego na rzecz Rozwoju Obszarów Wiejskich oraz Europejskiego Funduszu Morskiego i Rybackiego oraz ustanawiające przepisy ogólne dotyczące Europejskiego Funduszu Rozwoju Regionalnego, Europejskiego Funduszu Społecznego, Funduszu Spójności i Europejskiego Funduszu Morskiego i Rybackiego (Dz. Urz. UE L 138/5 z 13.05.2014, z późn. zm.);
- 4) rozporządzeniem 651/2014 rozporządzeniem Komisji (UE) nr 651/2014 z dnia 17 czerwca 2014 r. uznające niektóre rodzaje pomocy za zgodne z rynkiem wewnętrznym w stosowaniu art. 107 i 108 Traktatu (Dz. Urz. UE L 187/1 z 26.06.2014, z późn. zm.);
- 5) rozporządzeniem 1407/2013 rozporządzeniem Komisji (UE) nr 1407/2013 z dnia 18 grudnia 2013 r. w sprawie stosowania art. 107 i 108 Traktatu o funkcjonowaniu Unii Europejskiej do pomocy de minimis (Dz. Urz. UE L 352 z 24.12.2013).

#### **regulacjami krajowymi:**

- 1) Programem Operacyjnym Inteligentny Rozwój 2014-2020;
- 2) Szczegółowym opisem osi priorytetowych PO IR;
- 3) ustawą z dnia 30 kwietnia 2010 r. o Narodowym Centrum Badań i Rozwoju (t. jedn. Dz. U. z 2018 r. poz. 1249 z późn. zm.);
- 4) ustawą o finansach publicznych ustawą z dnia 27 sierpnia 2009 r. o finansach publicznych (t. jedn. Dz. U. z 2019 r. poz. 869 z późn. zm.);
- 5) ustawą z dnia 30 kwietnia 2004 r. o postępowaniu w sprawach dotyczących pomocy publicznej (t. jedn. Dz. U. z 2018 r. poz. 362 z późn. zm.);
- 6) rozporządzeniem MNiSW rozporządzeniem Ministra Nauki i Szkolnictwa Wyższego z dnia 25 lutego 2015 r. w sprawie warunków i trybu udzielania pomocy publicznej i pomocy de minimis za pośrednictwem Narodowego Centrum Badań i Rozwoju (Dz.U. z 2015 r. poz. 299);
- 7) rozporządzeniem Rady Ministrów z dnia 29 marca 2010 r. w sprawie zakresu informacji przedstawianych przez podmiot ubiegający się o pomoc inną niż pomoc *de minimis* lub pomoc *de minimis* w rolnictwie lub rybołówstwie (Dz. U. Nr 53 poz. 312, z późn. zm.);
- 8) rozporządzeniem Rady Ministrów z dnia 29 marca 2010 r. w sprawie zakresu informacji przedstawianych przez podmiot ubiegający się o pomoc de minimis (Dz. U. nr 53, poz. 311, z późn. zm.);
- 9) rozporządzeniem Rady Ministrów z dnia 20 marca 2007 r. w sprawie zaświadczeń o pomocy *de minimis* i pomocy *de minimis* w rolnictwie lub rybołówstwie (t. jedn. Dz. U. z 2018 r. poz. 350);
- 10) Wytycznymi w zakresie kwalifikowalności wydatków w ramach Europejskiego Funduszu Rozwoju Regionalnego, Europejskiego Funduszu Społecznego oraz Funduszu Spójności na lata 2014-2020.

#### **§ 15. Słowniczek pojęć używanych w Regulaminie Konkursu**

<span id="page-21-0"></span>Użyte w Regulaminie Konkursu następujące pojęcia i skróty:

- 1) **Beneficjent**  podmiot, o którym mowa w art. 2 pkt 10 rozporządzenia ogólnego;
- 2) działanie Działanie 1.1 Programu Operacyjnego Inteligentny Rozwój "Projekty B+R przedsiębiorstw";
- 3) **Instytucja Pośrednicząca (IP)**  podmiot, któremu w drodze porozumienia zawartego z **Instytucją Zarządzającą** została powierzona realizacja zadań w ramach *Programu Operacyjnego Inteligentny Rozwój 2014-2020* – Narodowe Centrum Badań i Rozwoju;
- 4) **Instytucja Zarządzająca (IZ)**  instytucja, o której mowa w art. 125 rozporządzenia ogólnego – minister właściwy ds. rozwoju regionalnego;
- 5) **jednostka naukowa**  organizacja prowadząca badania i upowszechniająca wiedzę, określona w art. 2 pkt 83 rozporządzenia 651/2014, z zastrzeżeniem, że nie może być to podmiot, którego wyłącznym celem jest rozpowszechnianie na szeroką skalę wyników prac B+R poprzez nauczanie, publikacje lub transfer wiedzy;
- 6) **MŚP**  mikro-, małe lub średnie przedsiębiorstwo w rozumieniu art. 2 załącznika I do rozporządzenia 651/2014;
- 7) **NCBR**  Narodowe Centrum Badań i Rozwoju;
- 8) **PO IR**  *Program Operacyjny Inteligentny Rozwój 2014-2020*, zaakceptowany przez Komisję Europejską w dniu 12 lutego 2015 r., ze zmianami;
- 9) **prace B+R**  badania przemysłowe i eksperymentalne prace rozwojowe lub same eksperymentalne prace rozwojowe, które mogą być uzupełnione o prace przedwdrożeniowe;
- 10) **prace przedwdrożeniowe**  prace będące działaniami przygotowawczymi do wdrożenia wyników badań przemysłowych i eksperymentalnych prac rozwojowych w działalności gospodarczej, umożliwiające doprowadzenie rozwiązania będącego przedmiotem projektu do etapu, kiedy będzie można je skomercjalizować (w szczególności może to być opracowanie dokumentacji wdrożeniowej, usługi rzecznika patentowego, testy, certyfikacja, badania rynku);
- 11) **projekt**  przedsięwzięcie będące przedmiotem wniosku, obejmujące przeprowadzenie badań przemysłowych i eksperymentalnych prac rozwojowych albo eksperymentalnych prac rozwojowych, elementem przedsięwzięcia mogą być prace przedwdrożeniowe;
- 12) **przedsiębiorstwo**  przedsiębiorstwo w rozumieniu art. 1 załącznika I do rozporządzenia 651/2014;
- 13) **RK**  Regulamin Konkursu;
- 14) **strona internetowa IP**  strona internetowa znajdująca się pod adresem [www.ncbr.gov.pl](http://www.ncbr.gov.pl/), zakładka Programy → Fundusze europejskie → Program Operacyjny Inteligentny Rozwój, przy czym dokumentacja konkursowa dostępna jest w zakładce: Programy  $\rightarrow$  Fundusze europejskie  $\rightarrow$  Program Operacyjny Inteligentny Rozwój → Aktualne nabory → Poddziałanie 1.1.1 Badania przemysłowe i prace rozwojowe realizowane przez przedsiębiorstwa  $\rightarrow$  Konkurs 8/1.1.1/2019 – Szybka ścieżka "Urządzenia grzewcze";
- 15) **Szczegółowy opis osi priorytetowych PO IR** *Szczegółowy opis osi priorytetowych Programu Operacyjnego Inteligentny Rozwój 2014-2020*, w wersji obowiązującej na dzień ogłoszenia konkursu, dostępny na stronie internetowej [www.poir.gov.pl;](http://www.poir.gov.pl/)
- 16) **wniosek** wniosek o dofinansowanie projektu wraz z załącznikami złożony przez Wnioskodawcę do IP;
- 17) **Wnioskodawca**  podmiot, który złożył wniosek; w przypadku realizacji projektu w konsorcjum – Lider konsorcjum oraz Konsorcjanci ubiegający się o dofinansowanie; Lider konsorcjum działa na rzecz i w imieniu własnym oraz Konsorcjantów na podstawie upoważnienia/pełnomocnictwa, które zostało mu udzielone w umowie konsorcjum.

#### **Lista załączników do RK**

- <span id="page-23-0"></span>**Załącznik nr 1.** Zakres tematyczny konkursu.
- **Załącznik nr 2.** Lista Krajowych Inteligentnych Specjalizacji.
- **Załącznik nr 3.** Przewodnik kwalifikowalności kosztów w ramach Programu Operacyjnego Inteligentny Rozwój.
- **Załącznik nr 4.** Kryteria wyboru finansowanych operacji Poddziałanie 1.1.1 POIR.
- **Załącznik nr 5.** Wzór wniosku wraz z Instrukcją.

- **Załącznik nr 6.** Wzory umów o dofinansowanie projektu.
- **Załącznik nr 7.** Lista dokumentów niezbędnych do podpisania umowy.
- **Załącznik nr 8.** Zakres minimalny umowy konsorcjum.
- Załącznik nr 9. Formularz "Analiza zgodności projektu z polityką ochrony środowiska.<sup>22</sup>

<sup>22</sup> Złożenie ww. formularza (w zakresie części 1-5) powinno nastąpić przed rozpoczęciem tego etapu projektu, który obejmuje przedsięwzięcie w rozumieniu art. 3 ust 1. pkt 13 ustawy z dnia 3 października 2008 r. o *udostępnianiu informacji o środowisku i jego ochronie, udziale społeczeństwa w ochronie środowiska oraz o ocenach oddziaływania na środowisko* (t.j. Dz.U. z 2018 r. poz. 2081). Pełna dokumentacja środowiskowa wymagana w w/w formularzu oraz wymagane prawem zgody i pozwolenia w zakresie realizacji projektu powinny być udostępniane na żądanie IP i co do zasady będą weryfikowane w trakcie kontroli w miejscu realizacji projektu. Należy jednak pamiętać, iż nie można bez wymaganych dokumentów rozpocząć realizacji danego etapu.

Formularz z wypełnioną częścią 6. powinien być dostarczony przed zawarciem umowy o dofinansowanie – wyłącznie w przypadku Wnioskodawców, którzy we wniosku oświadczyli, że *w projekcie ponoszone będą wydatki na cele związane z przystosowaniem do zmian klimatu i łagodzeniem zmian klimatycznych*.